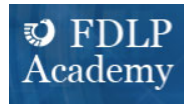

## **MarcEdit for Beginners Handout**

For those catalogers who want to use MarcEdit but don't know where to start, this webinar will cover topics such as setting preferences, breaking and making a file, and basic editing. Download and install MarcEdit before the webinar to follow along. By the end of the webinar, attendees will have a basic understanding of MarcEdit and be able to use it to batch edit a file of MaRC bibliographic records.

MarcEdit is a powerful software suite of tools that are used to create and edit metadata, specifically, but not exclusively, MaRC records. It consists of many tools and is constantly being developed and improved by its creator, Terry Reese.

## **Support**

- MarcEdit Homepage: https://marcedit.reeset.net/
- MarcEdit Downloads: https://marcedit.reeset.net/downloads
- The MarcEdit Field Guide: http://marcedit.reeset.net/learning\_marcedit/table-of-contents/
- MarcEdit Listserv: http://listserv.gmu.edu/cgi-bin/wa?A0=marcedit-l
- Terry Reese's YouTube channel (tpreese): http://www.youtube.com/user/tpreese?feature=emuploademail
- Within MarcEdit

## **Records**

- .mrc = binary; the BLOB (Binary Large Object)
- .mrk = mnemonic can be viewed and edited in MarcEditor

## **MarcEditor**

- After a .mrc file is broken (converted) into a .mrk file, it can be viewed and edited in MarcEditor.
- Once it is edited, the file must be made (compiled) into a .mrc file in order to be imported into your library management system.

Leslie A. Engelson, Metadata Librarian Murray State University leslie.engelson@murraystate.edu

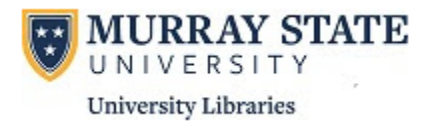